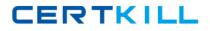

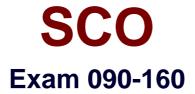

# SCO OPENSERVER(TM) RELEASE 5 RECERTIFICATION V30A1

Version: 5.0

[Total Questions: 99]

https://certkill.com

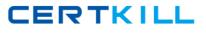

# Topic 0, A

#### А

# Question No : 1 - (Topic 0)

Which command can be used to reactivate a retired user account on a system with a security profile set to traditional?

A. activate(ADM)
B. restore(ADM)
C. unretire(ADM)
D. A retired account cannot be reactivated.

## Answer: C

## Question No : 2 - (Topic 0)

For Bourne and Korn shell users, one of the PERSONAL startup files is:

A. \$HOME/.login
B. \$HOME/.profile
C. /etc/login
D. /etc/profile

Answer: B

## Question No : 3 - (Topic 0)

Which signal is sent to process 532 when root issues the command:

kill 532

**A.** 1 **B.** 3 **C.** 9 **D.** 15

**Answer: D** 

Question No : 4 - (Topic 0)

#### SCO 090-160 : Practice Test

Which crontab entry will mail /usr/adm/messages to root once every weekday (excluding Saturday and Sunday) at 9 pm?

- A. 0 9 \* \* 1-5 mail root < /usr/adm/messages
- **B.** 0 9 \* \* \* mail root < /usr/adm/messages
- C. 0 21 \* \* 1-5 mail root < /usr/adm/messages
- **D.** 0 21 \* \* \* mail root < /usr/adm/messages

Answer: C

# Question No : 5 - (Topic 0)

In SCO OpenServer Release 5, which filesystem type automatically uses data compression?

- A. AFS (Acer Fast Filesystem)
- B. DTFS (Desktop Filesystem)
- C. EAFS (Extended Acer Fast Filesystem)
- D. HTFS (High Throughput Filesystem)

#### **Answer: B**

## Question No : 6 - (Topic 0)

Which command clears the contents of a system log file without deleting the file itself?

- A. > /usr/adm/messages
- **B.** < /usr/adm/messages
- C. clear /usr/adm/messages
- **D.** rm /usr/adm/messages

#### Answer: A

## Question No : 7 - (Topic 0)

Which command(s) can back up an empty directory file?

A. cpio(C), but not tar(C)
B. tar(C), but not cpio(C)
C. Both cpio(C) and tar(C)

**D.** Neither cpio(C) nor tar(C)

## Answer: A

Question No : 8 - (Topic 0)

What does the following command line do: tar tv

**A.** It shows the type of archive device.

- **B.** It shows the time when an archive was created.
- **C.** It updates the time stamp on the default tar(C) device.
- **D.** It displays the table of contents of the default tar(C) device.

#### Answer: D

#### Question No : 9 - (Topic 0)

Which level of backup is used when you perform an unscheduled backup?

- A. Level 0
- B. Level 1
- C. Level 2
- D. Level 3

Answer: A

## Question No : 10 - (Topic 0)

If a printer will be down for an extended period, which command should you use to prevent jobs from accumulating in that printers queue?

A. disable(C)
B. cancel(C)
C. lpshut(ADM)
D. reject(ADM)

Answer: D

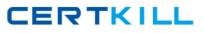

## Question No : 11 - (Topic 0)

Given the following command:

\$ lpstat

laser1-1 (currently printing)

laser1-2

laser1-3

laser1-4

What would be the resulting print job order after executing the following command line?

lp -i laser1-4 -H immediate

A. laser1-1, laser1-2, laser1-3, laser1-4
B. laser1-1, laser1-2, laser1-4, laser1-3
C. laser1-1, laser1-4, laser1-2, laser1-3
D. laser1-4, laser1-1, laser1-2, laser1-3

Answer: C

# Question No : 12 - (Topic 0)

Which command can broadcast a warning to users that the system is going down in 15 minutes?

A. sync(ADM)B. init 1C. haltsys(ADM)D. shutdown(ADM)

Answer: D

## Question No : 13 - (Topic 0)

Which filesystem type provides an inode table which is NOT fixed in size?

CERTKILL

#### **Answer: D**

#### Question No : 14 - (Topic 0)

Which one of the following symptoms indicates that you are using an unsupported or improperly configured VGA adapter?

- **A.** The installation program is unable to locate your primary hard drive.
- B. The system hangs when you run hwconfig.
- C. The system hangs when you run hwconfig -h.
- D. The screen blanks after the Boot: prompt.

#### Answer: D

#### Question No : 15 - (Topic 0)

Which command line can you use to determine which installed server devices were recognized at boot time?

- A. configure
- **B.** swconfig
- **C.** hwconfig
- **D.** scoadmin hardware

Answer: C

#### Question No : 16 - (Topic 0)

Which command line do you use to install SCO Merge software?

- A. scoadmin software
- **B.** scoadmin license
- C. scoadmin system
- D. scoadmin networks